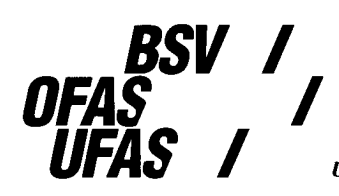

**Bundesamt für Sozialversicherung** Office fédéral des assurances sociales Ufficio federale delle assicurazioni sociali Uffizi federal da las assicuranzas socialas

# **Prescriptions de calculs des allocations journalières APG**

Valable dès le 1<sup>er</sup> juillet 2005

Le programme **«APG»** décrit ci-après est composé des procédures suivantes:

- **Entrée des données**
- **Salaire journalier**
- **Recrues sans enfant**
- **Service normal ou recrues avec enfants**
- **Service d'avancement**
- **Cadres en service long**
- **Maternité**

Il permet de calculer les allocations journalières pour perte de gain, à l'exception des allocations d'exploitation et des allocations pour frais de garde. Le programme ne dépend pas de la fixation du montant maximal de l'allocation totale.

Les significations des abréviations et des notations utilisées se trouvent dans l'annexe.

Référence pour toute question éventuelle:

Secteur Mathématique K. Schluep Tél.: 031 322 90 05 Mail: [kurt.schluep@bsv.admin.ch](mailto:kurt.schluep@bsv.admin.ch)

#### Programme **APG**

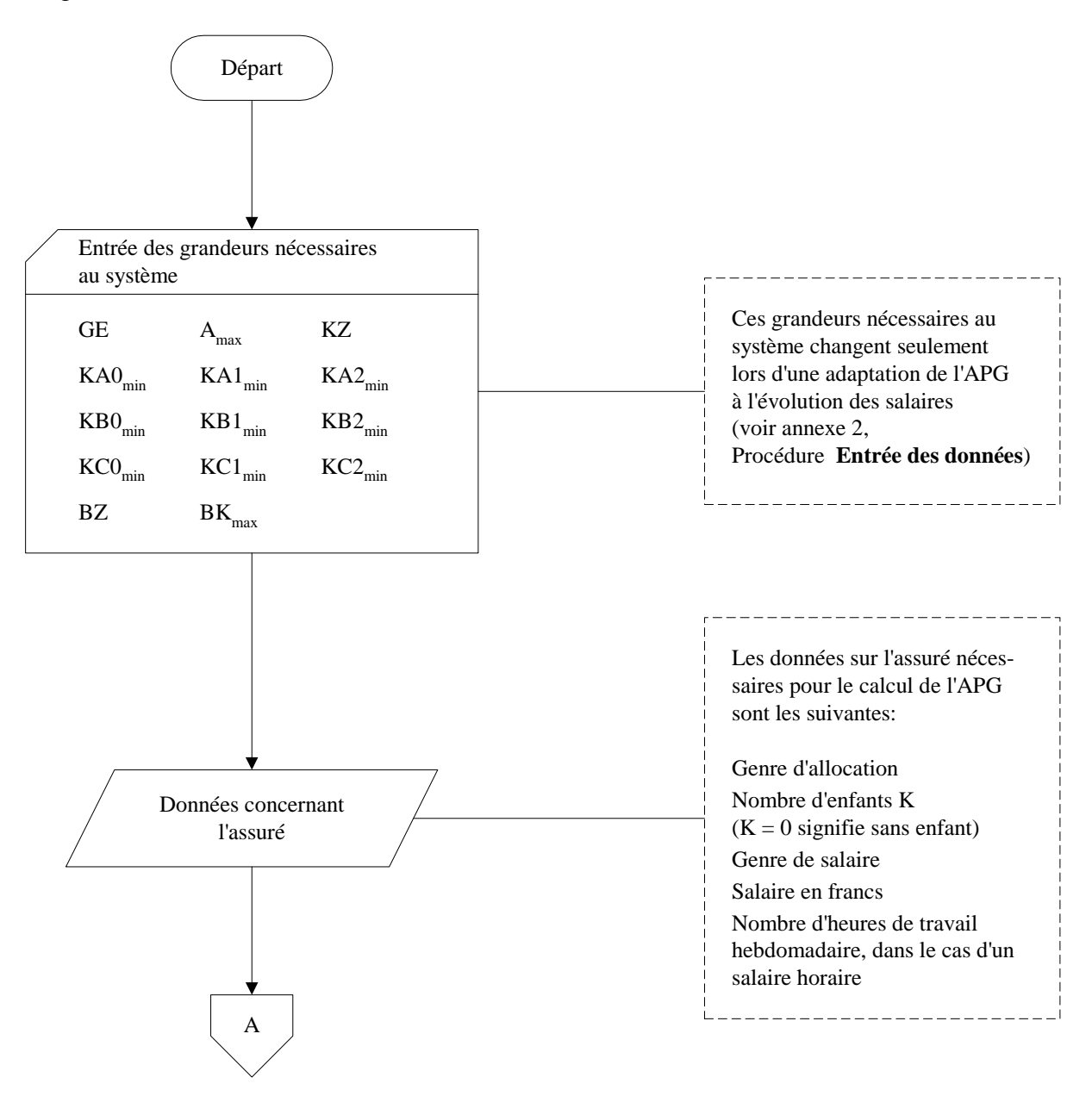

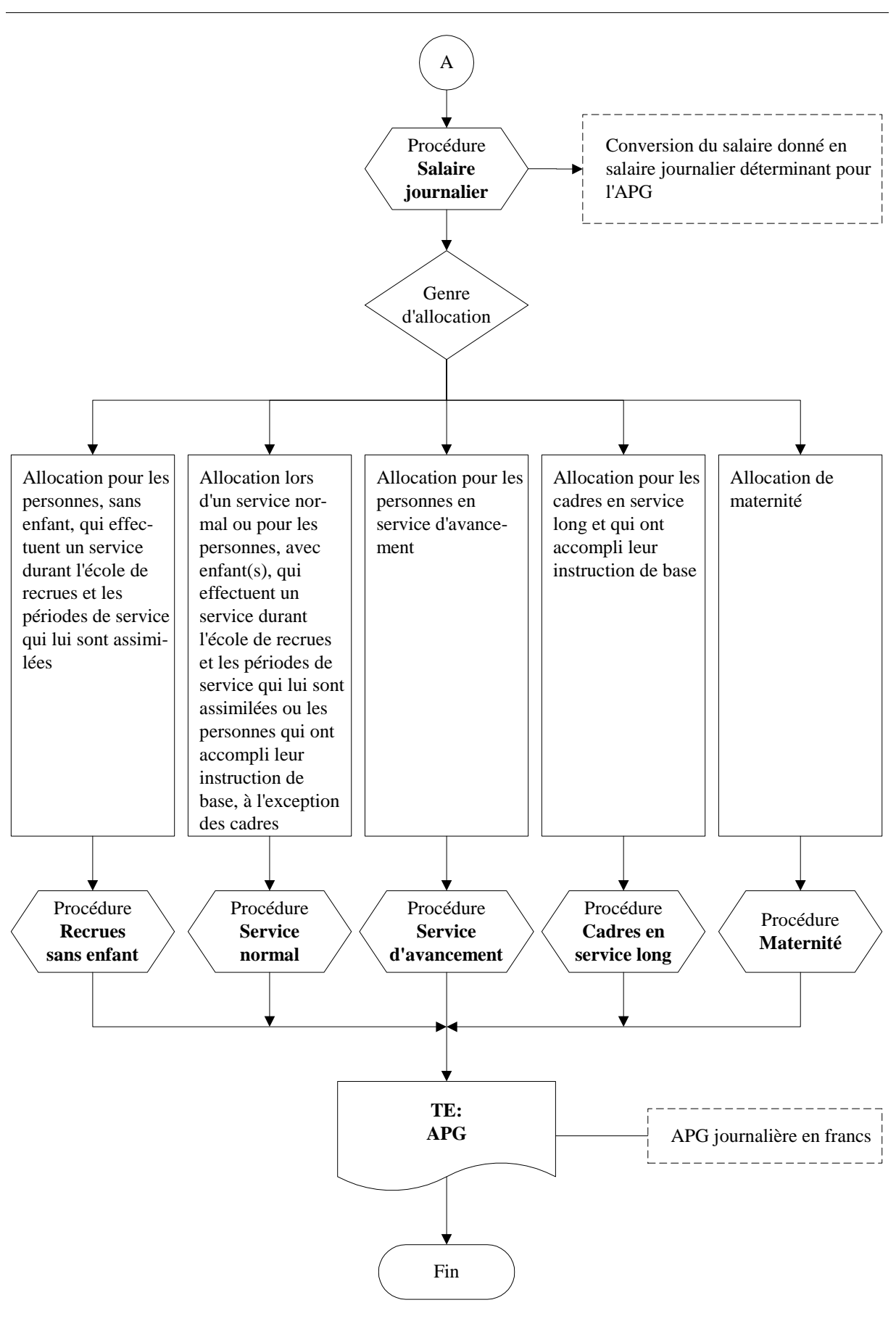

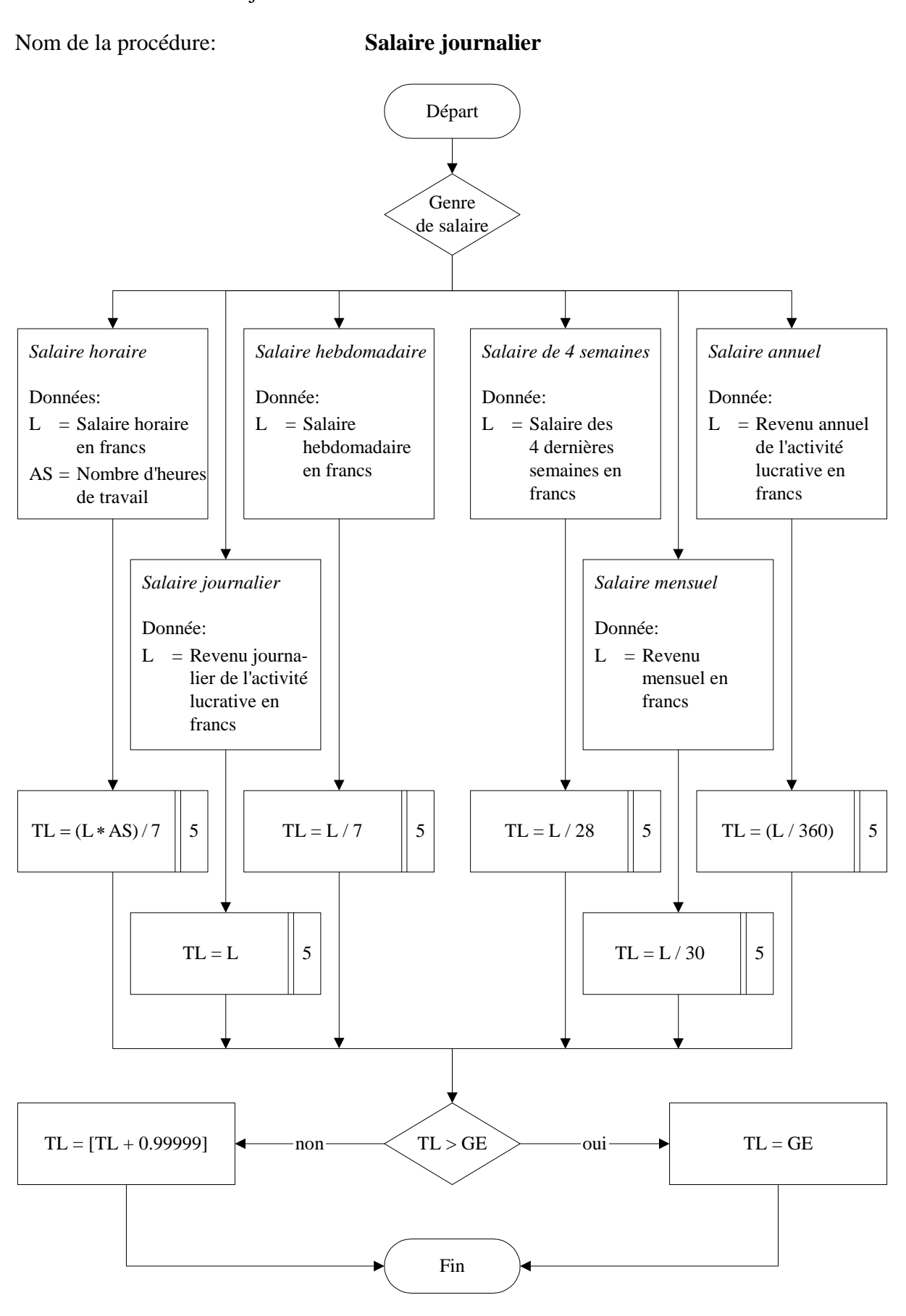

Détermination du salaire journalier déterminant

Calcul de l'APG journalière pour les personnes, sans enfant, qui effectuent un service durant l'école de recrues et les périodes de service qui lui sont assimilées

Nom de la procédure: **Recrues sans enfant**

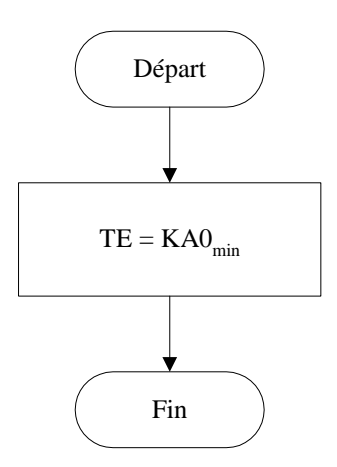

Calcul de l'APG journalière lors d'un service normal ou pour les personnes, avec enfant(s), qui effectuent un service durant l'école de recrues et les périodes de service qui lui sont assimilées ou les personnes qui ont accompli leur instruction de base, à l'exception des cadres

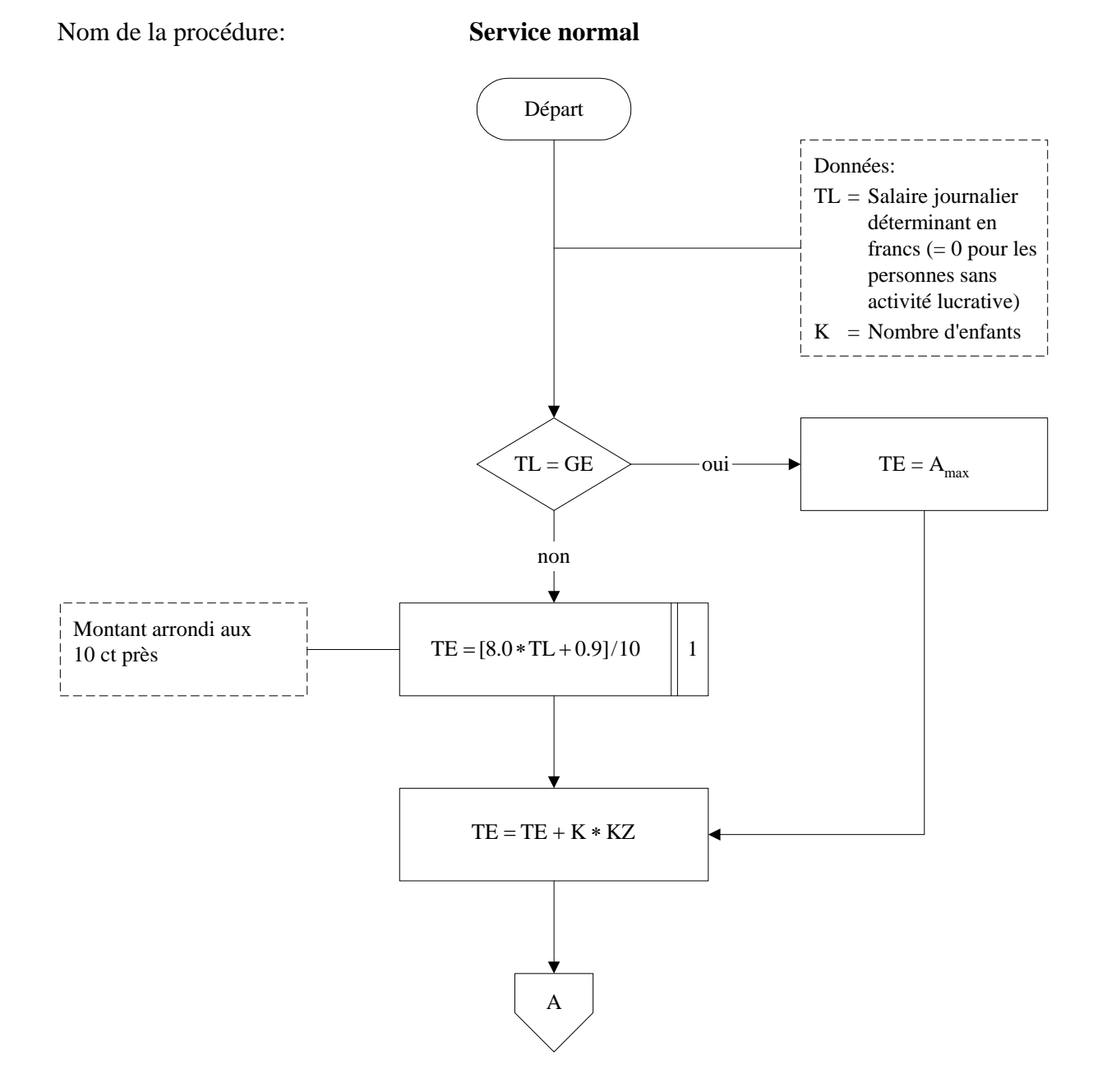

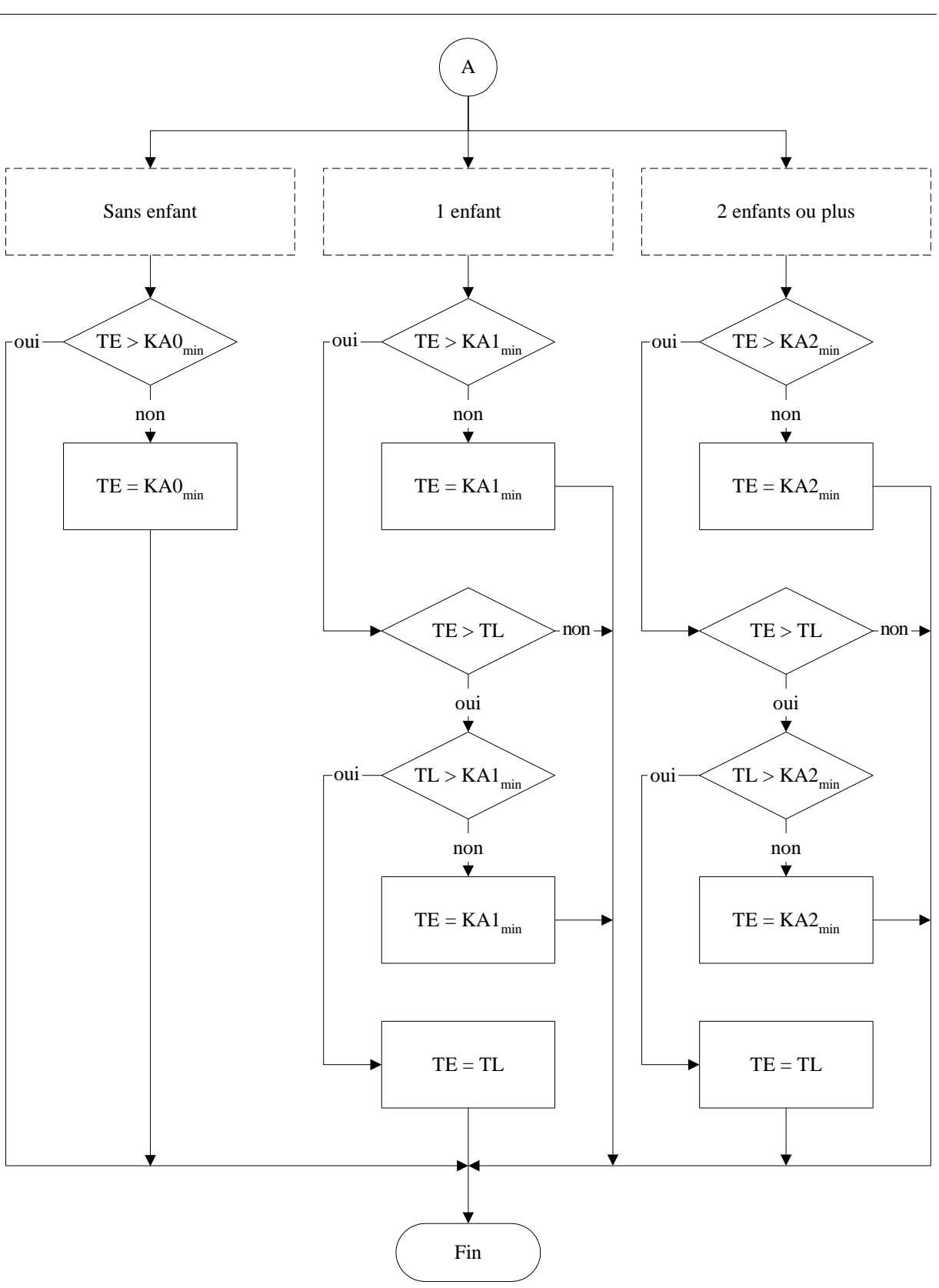

8

Calcul de l'APG journalière lors d'un service d'avancement

Nom de la procédure: **Service d'avancement**

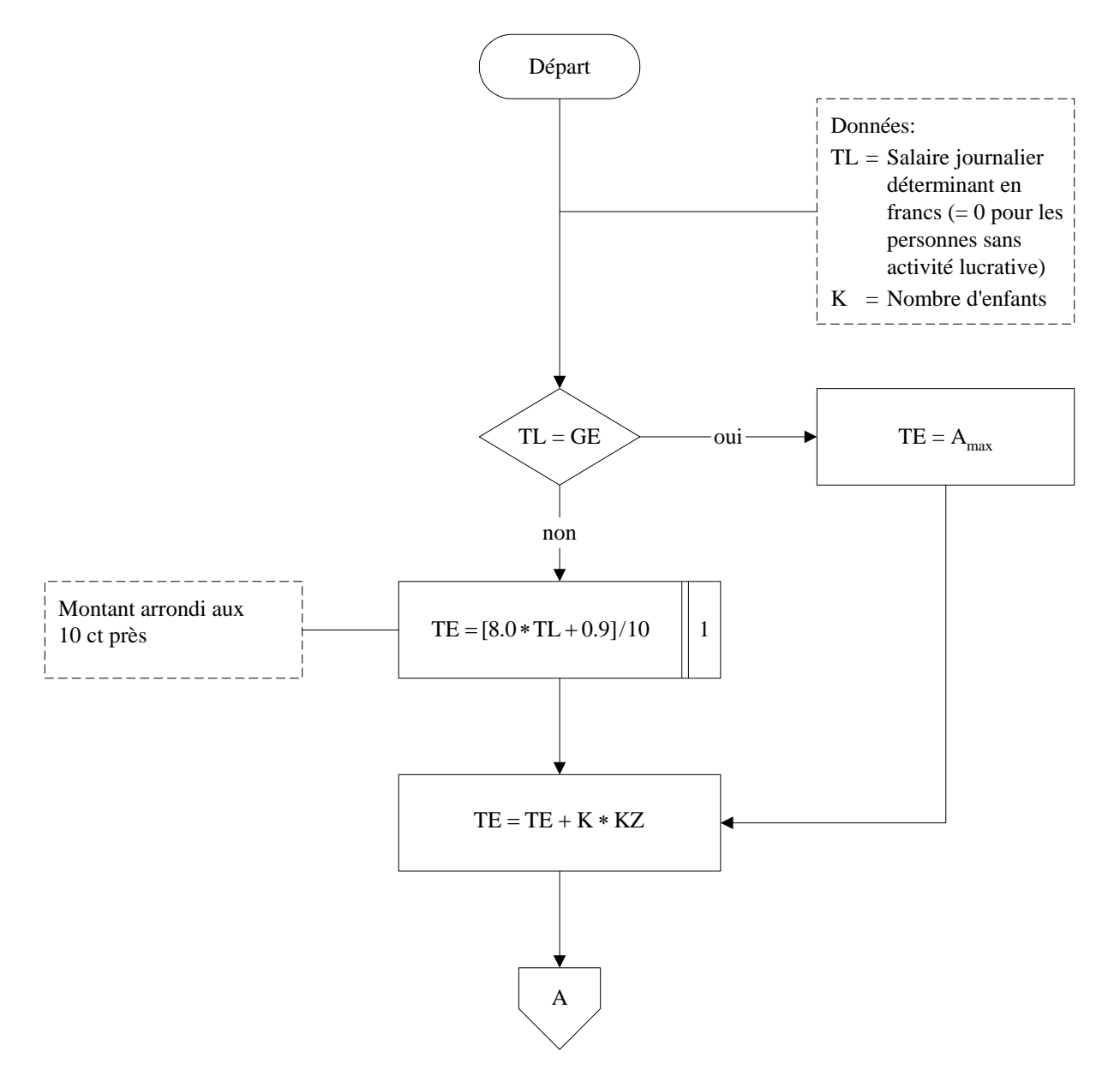

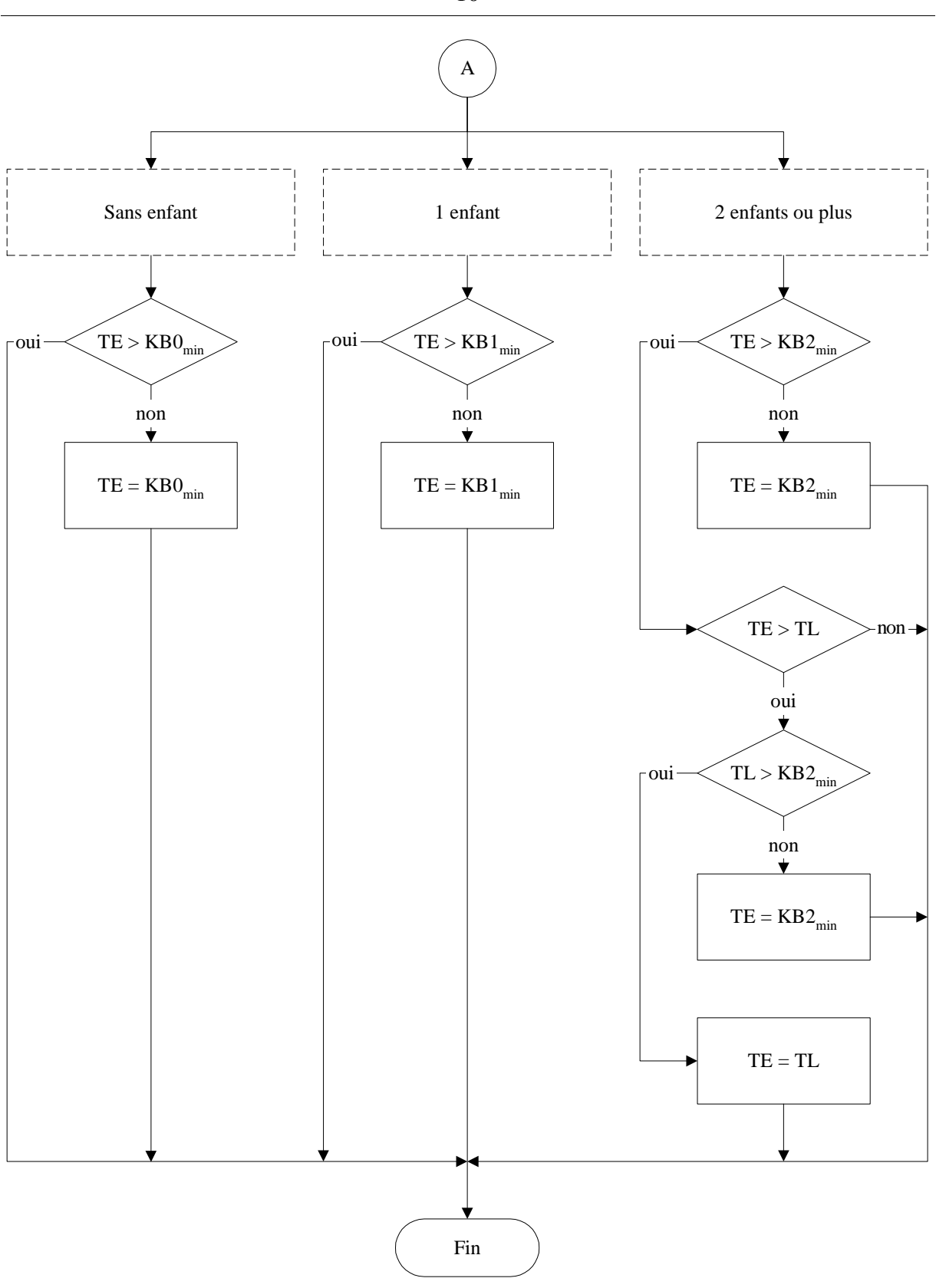

Calcul de l'APG journalière pour les cadres en service long et qui ont accompli leur instruction de base

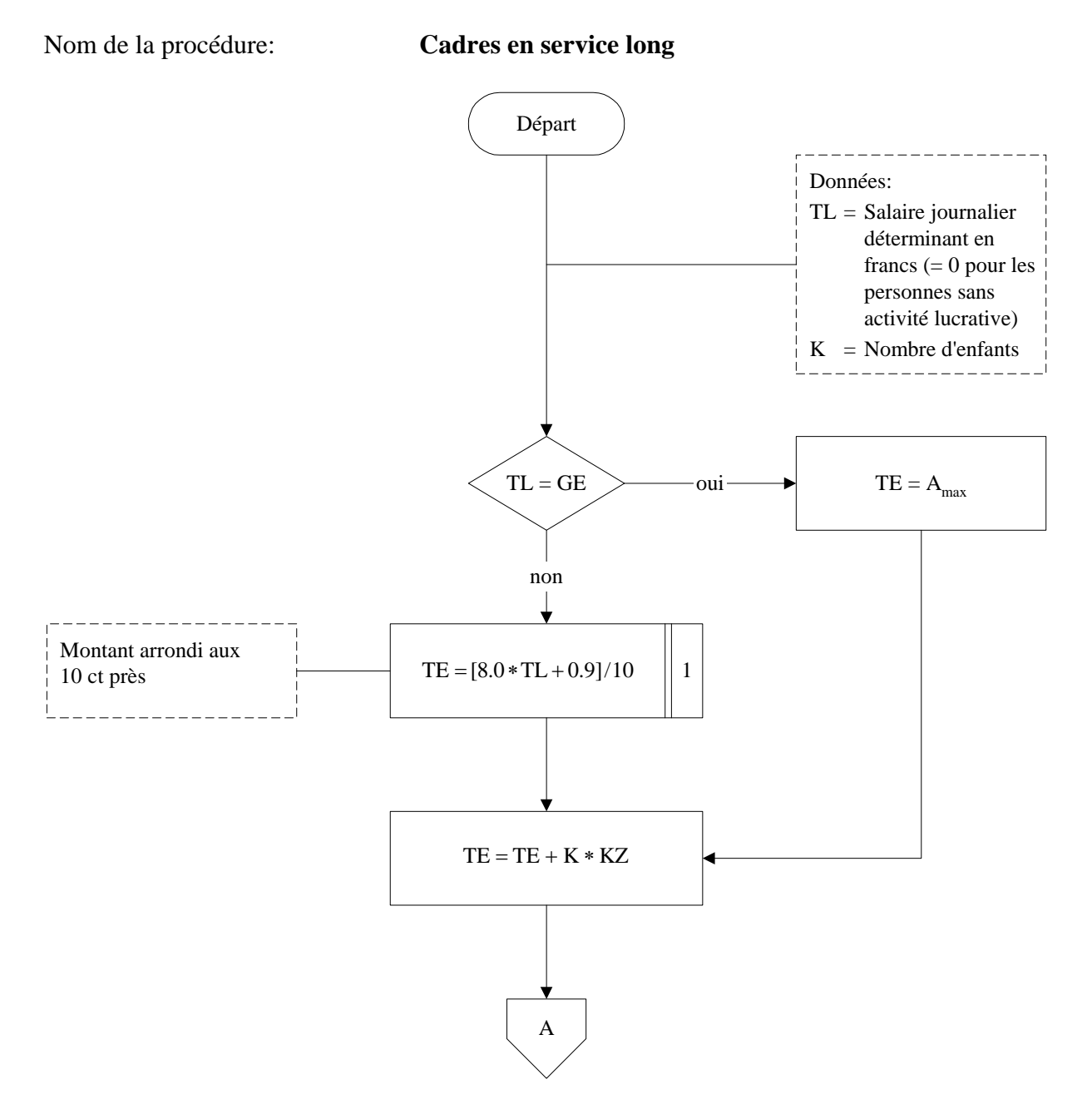

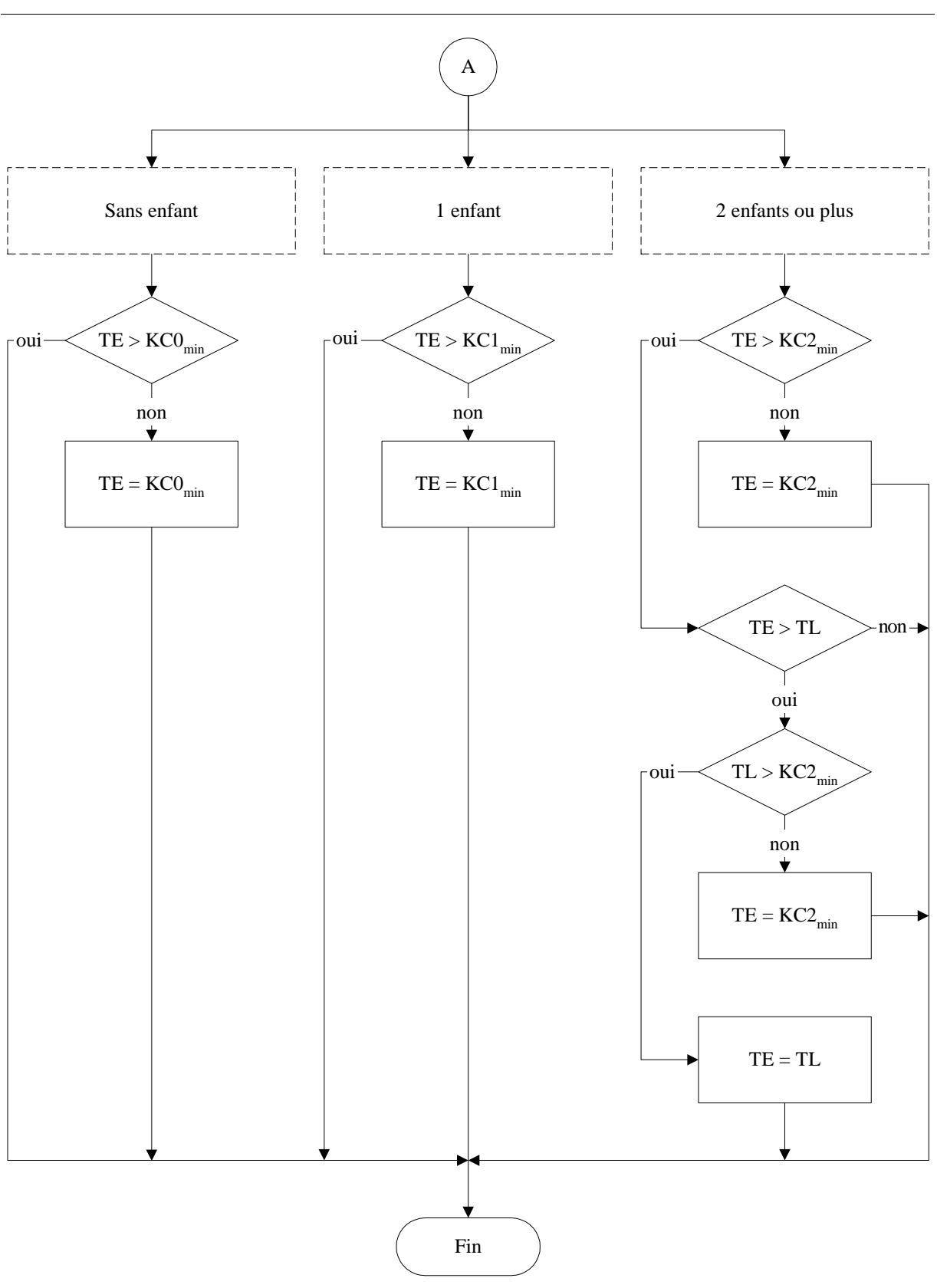

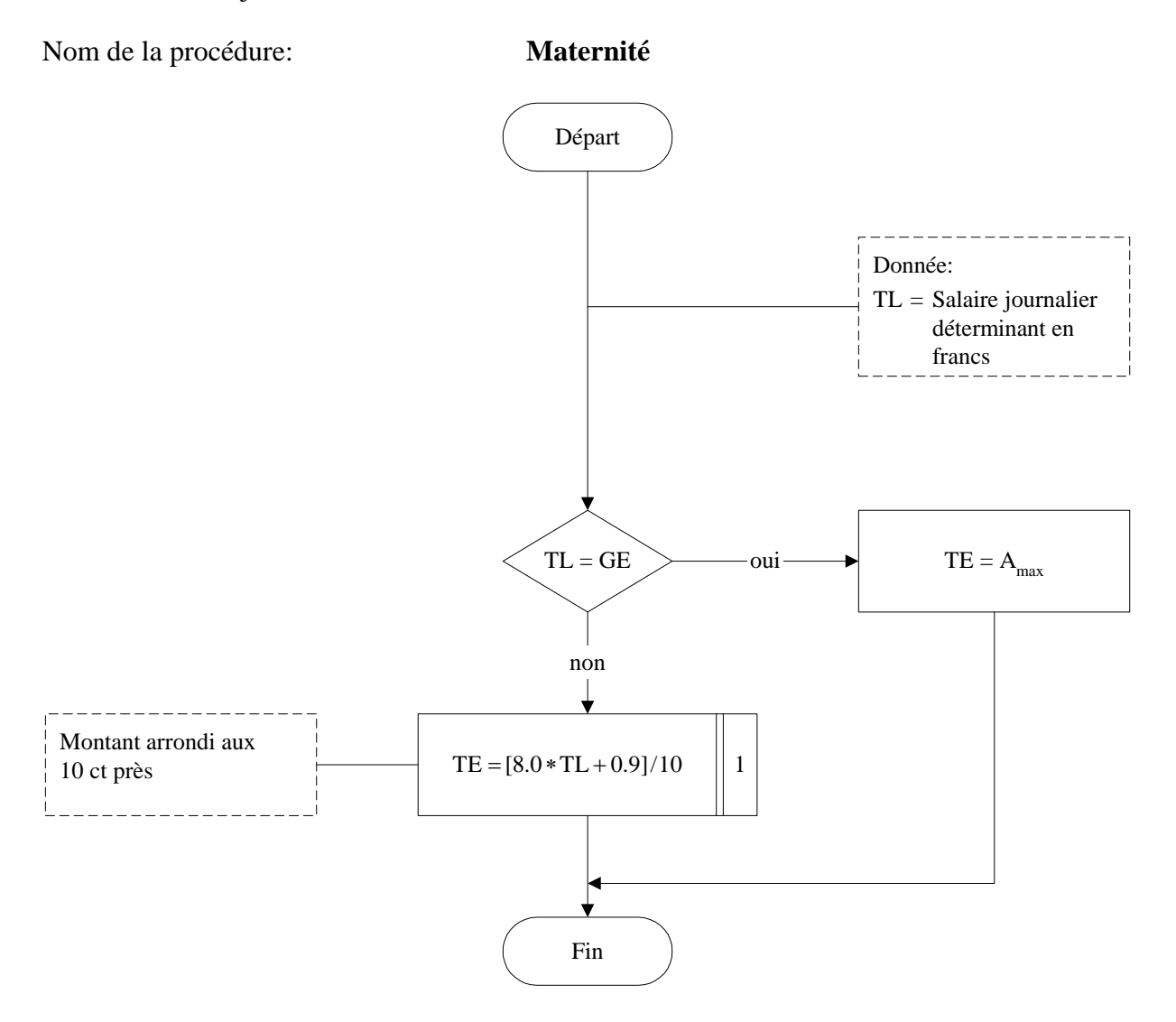

Calcul de l'APG journalière en cas de maternité

### **Annexe 1 Abréviations / Notations**

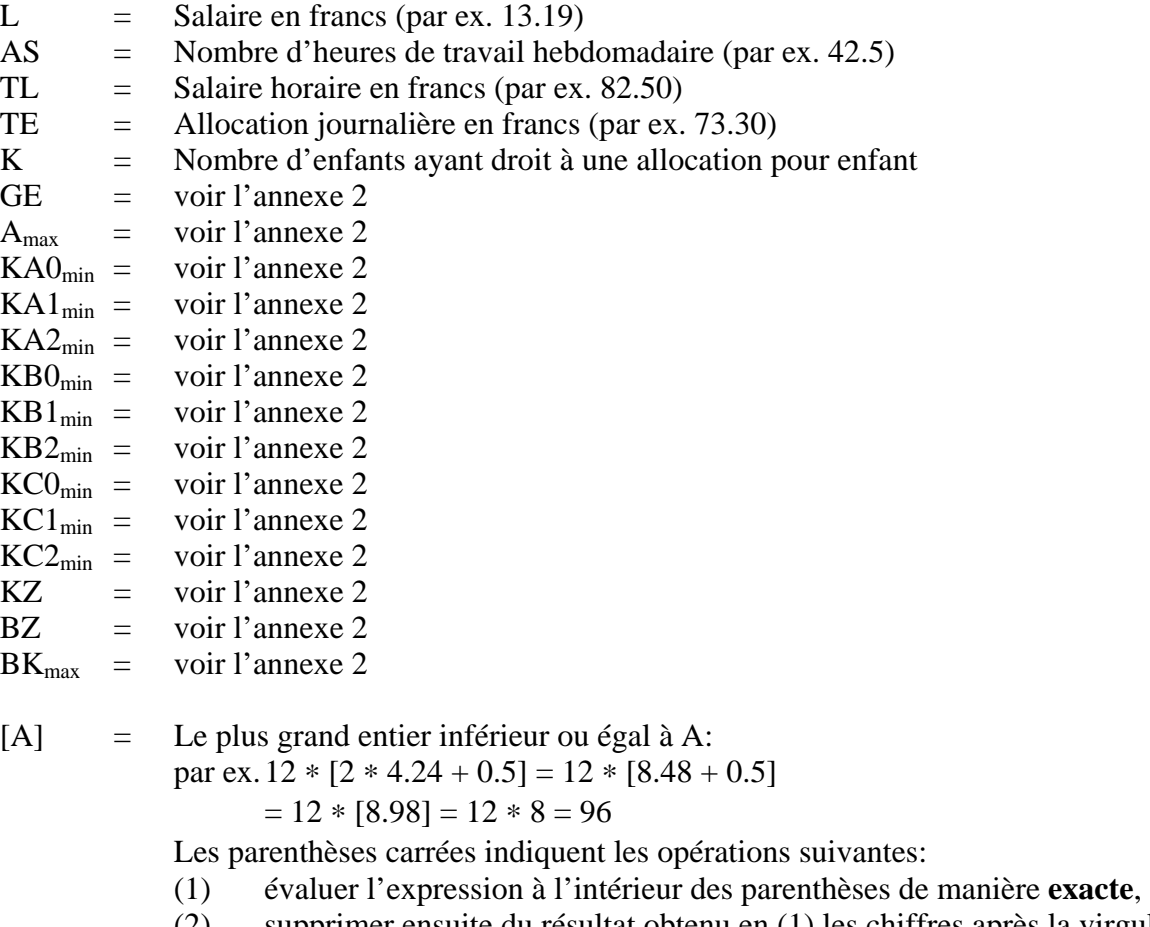

(2) supprimer ensuite du résultat obtenu en (1) les chiffres après la virgule.

 $B = \ldots$   $\begin{bmatrix} n \\ n \end{bmatrix}$  Cette indication signifie que, dans l'expression située à droite du signe d'égalité, seules les n premières décimales (pour le calcul en virgule fix d'égalité, seules les n premières décimales (pour le calcul en virgule fixe) sont à prendre en considération.

Par exemple:

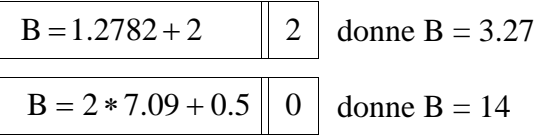

### **Annexe 2 Entrée des grandeurs nécessaires au système**

- L'APG connaît les prestations suivantes:
- l'allocation de base pour les recrues
- l'allocation de base en générale
- l'allocation de base pour les personnes en service d'avancement
- l'allocation de base pour les cadres en service long
- l'allocation de maternité
- l'allocation pour enfant
- l'allocation d'exploitation \*
- l'allocation pour frais de garde \*

Lorsque l'on calcule l'APG, les garanties minimales ainsi que les montants maximaux doivent être respectés. Les données nécessaires au calcul sont déduites précisément du montant maximal de l'allocation totale conformément à l'art. 16a APG. Elles changent seulement lorsque ce montant maximal est modifié, notamment lors d'une adaptation à l'évolution des salaires de l'allocation pour perte de gain. Elles doivent donc être introduites seulement au début d'une «période d'allocation». Il s'agit des grandeurs suivantes:

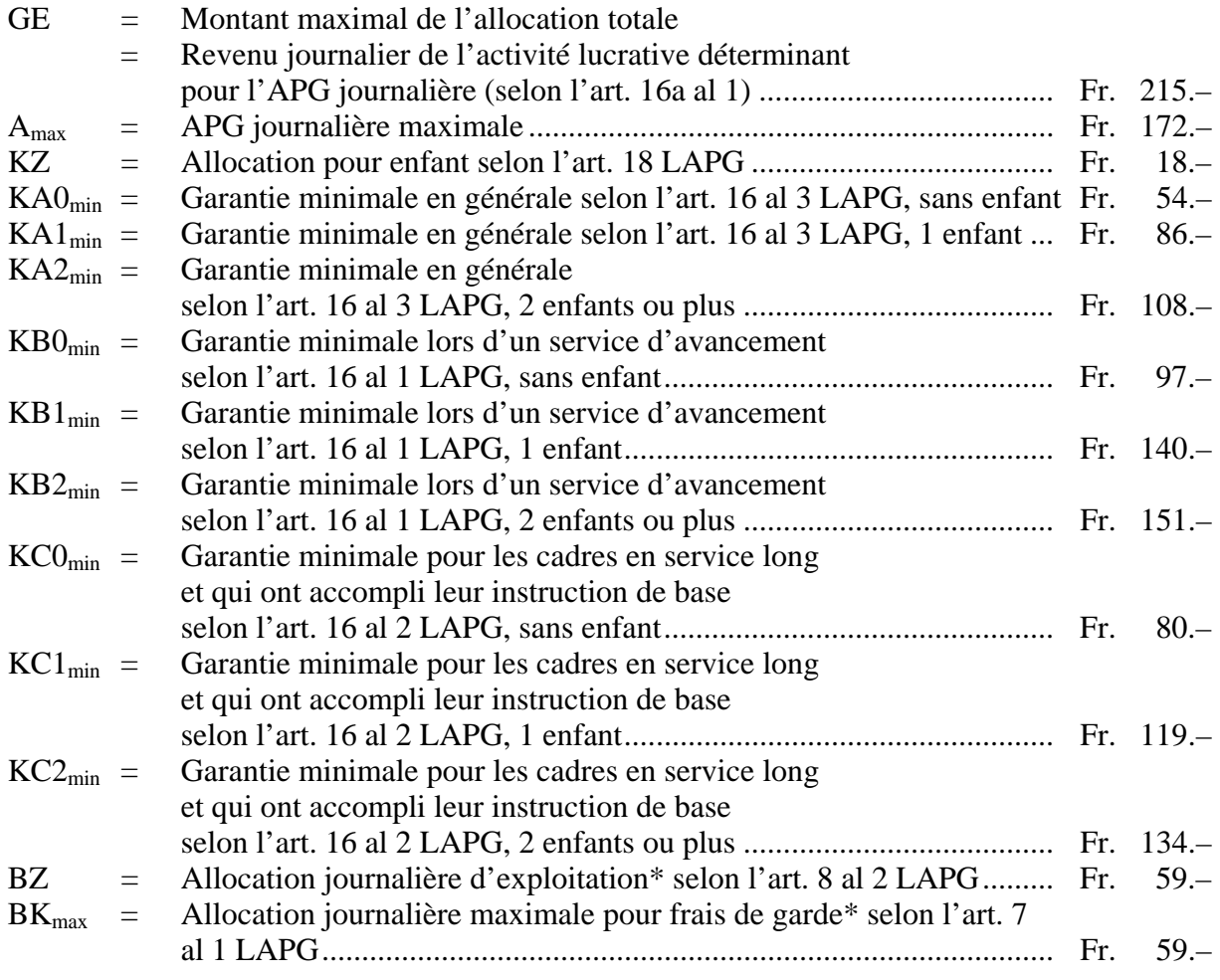

Les valeurs initiales de ces grandeurs peuvent être entrées directement (voir Variante 1 cidessous) ou résulter d'un calcul (voir Variante 2 ci-dessous).

\* Le calcul de ces allocations n'est pas inclus dans le diagramme, elles doivent encore cas échéant être ajoutées.

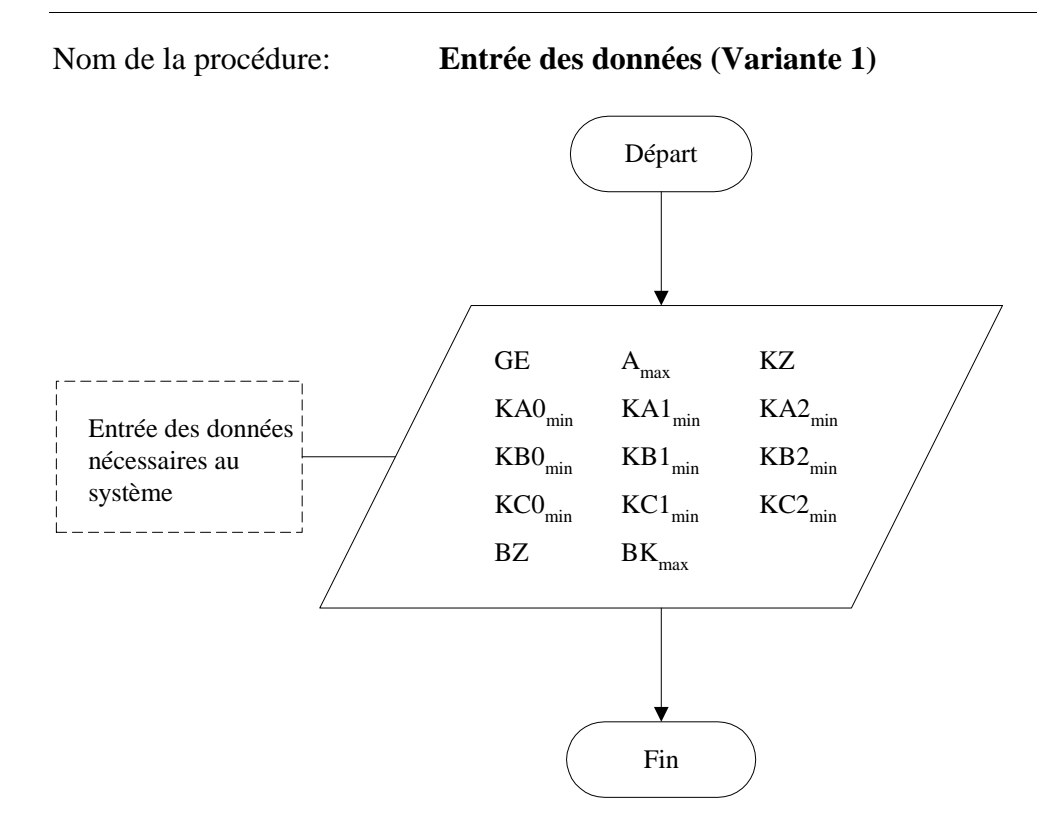

## Nom de la procédure: **Entrée des données (Variante 2)**

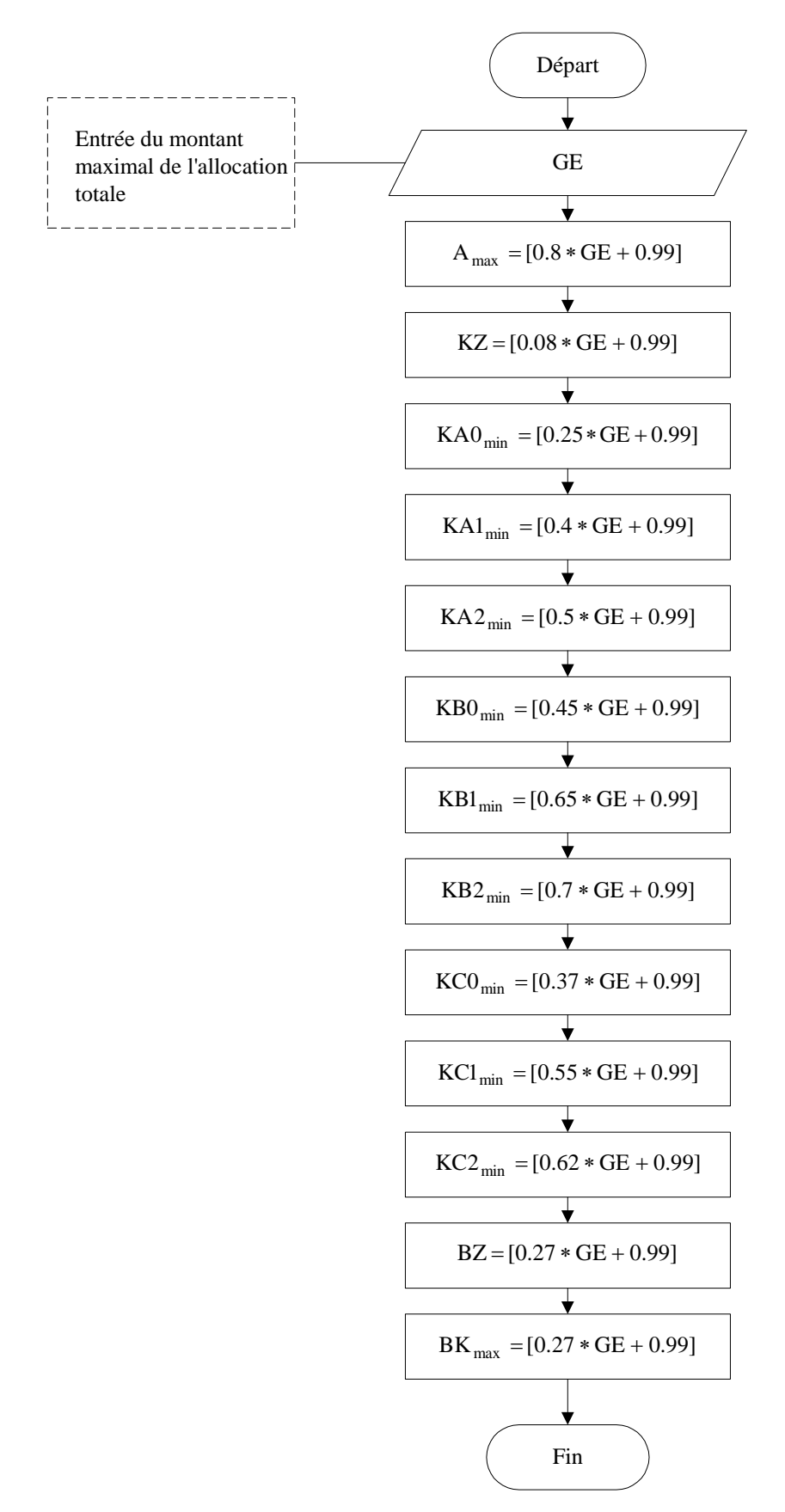